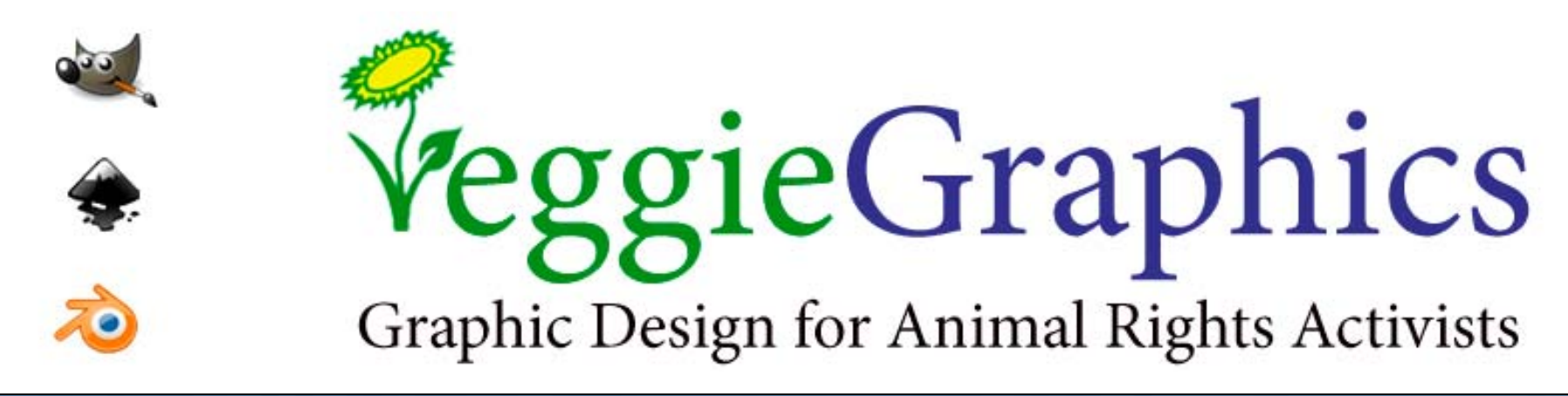

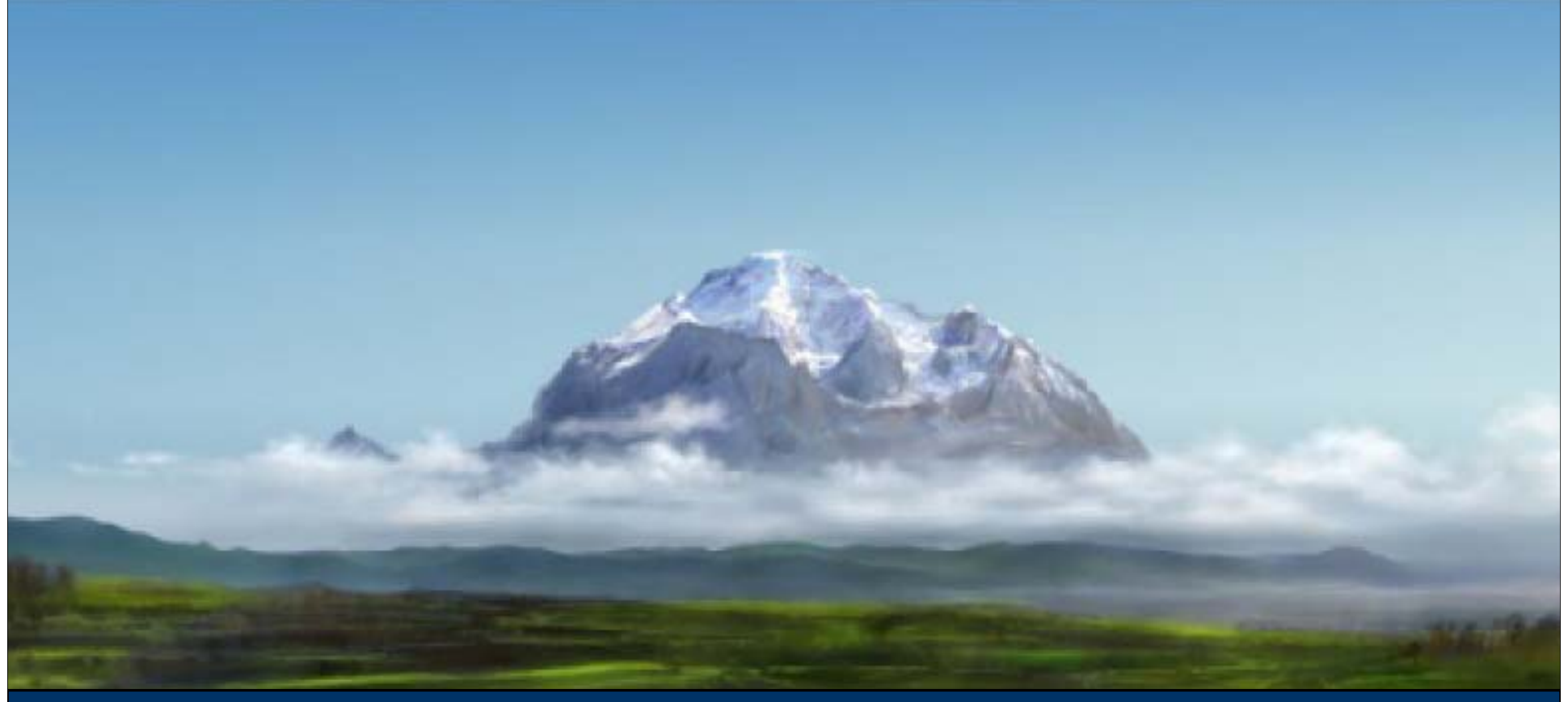

## **שיעור :9** מסכות שכבה (Masks Layer(

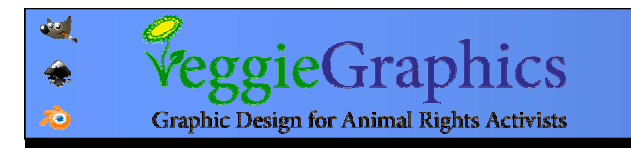

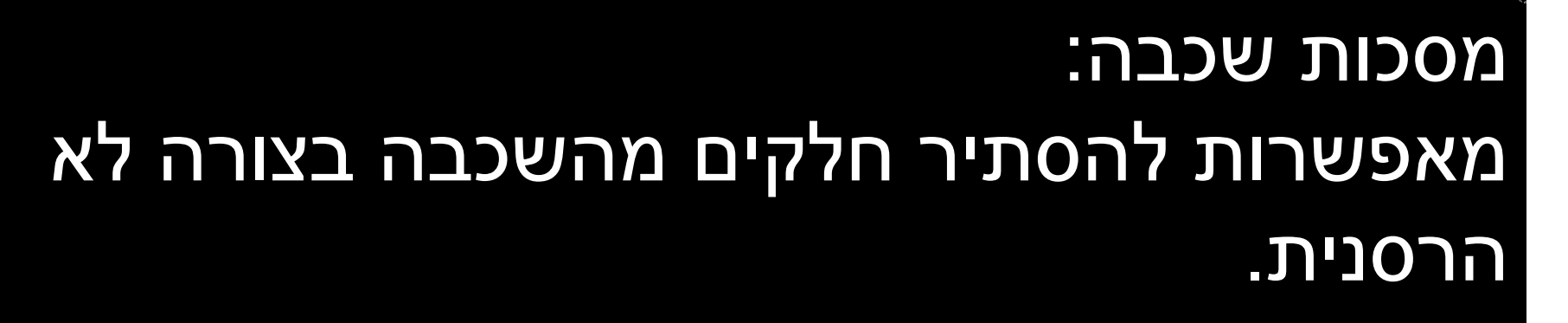

מקנה שליטה בערוץ האלפא מבלי לבצע שינויים מקנה שליטה בערוץ האלפא מבלי לבצע שינויים בלתי הפיכים בשכבה. בלתי הפיכים בשכבה.

פועלות כשכבות עצמאית בשחור-לבן (אזורים פועלות כשכבות עצמאית בשחור-לבן (אזורים שחורים שקופים, אזורים לבנים אטומים). שחורים שקופים, אזורים לבנים אטומים).

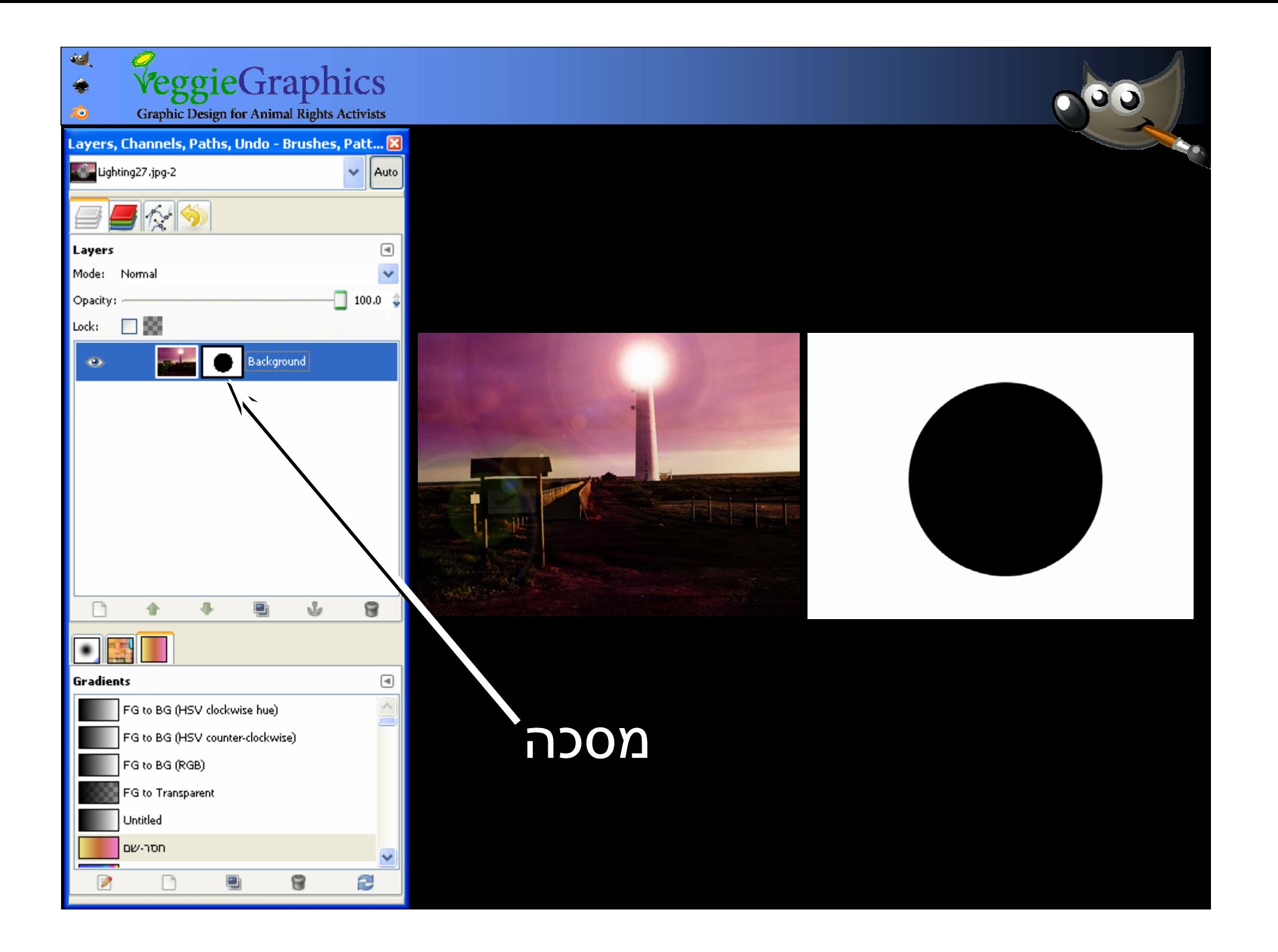

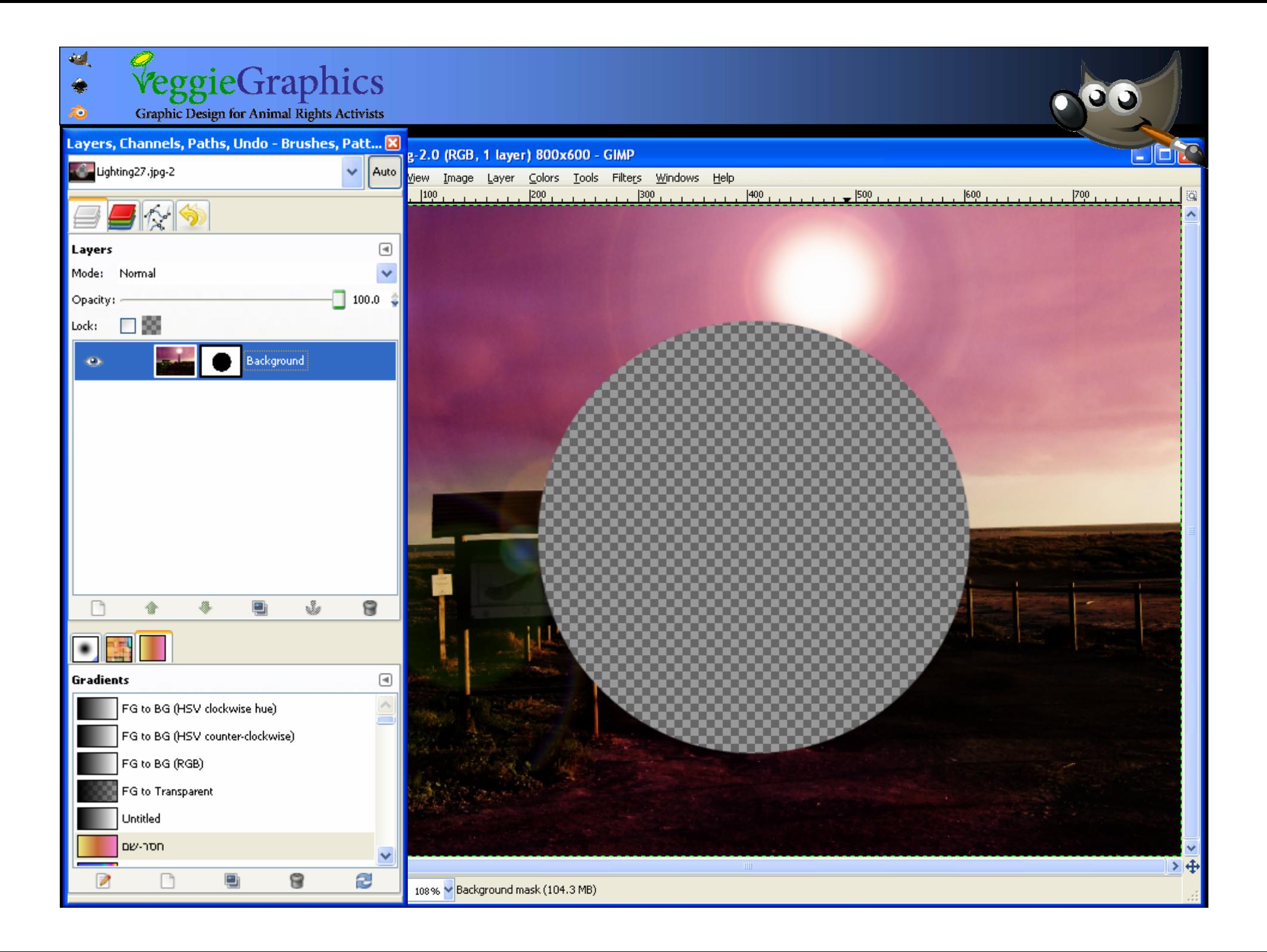

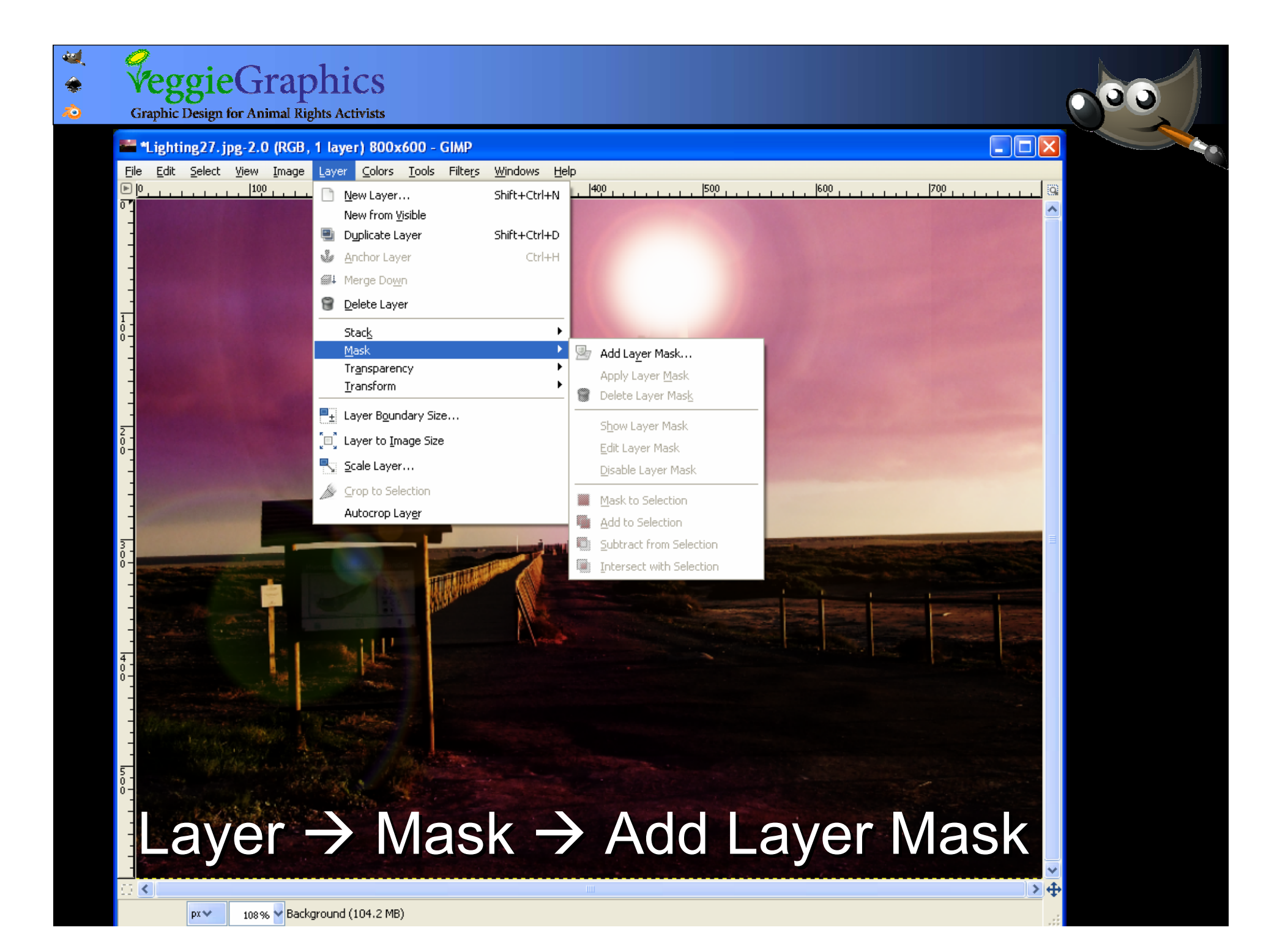

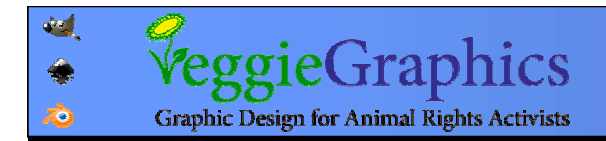

R.Click on Layer Æ R.Click on Layer Æ Add Layer Mask Add Layer Mask

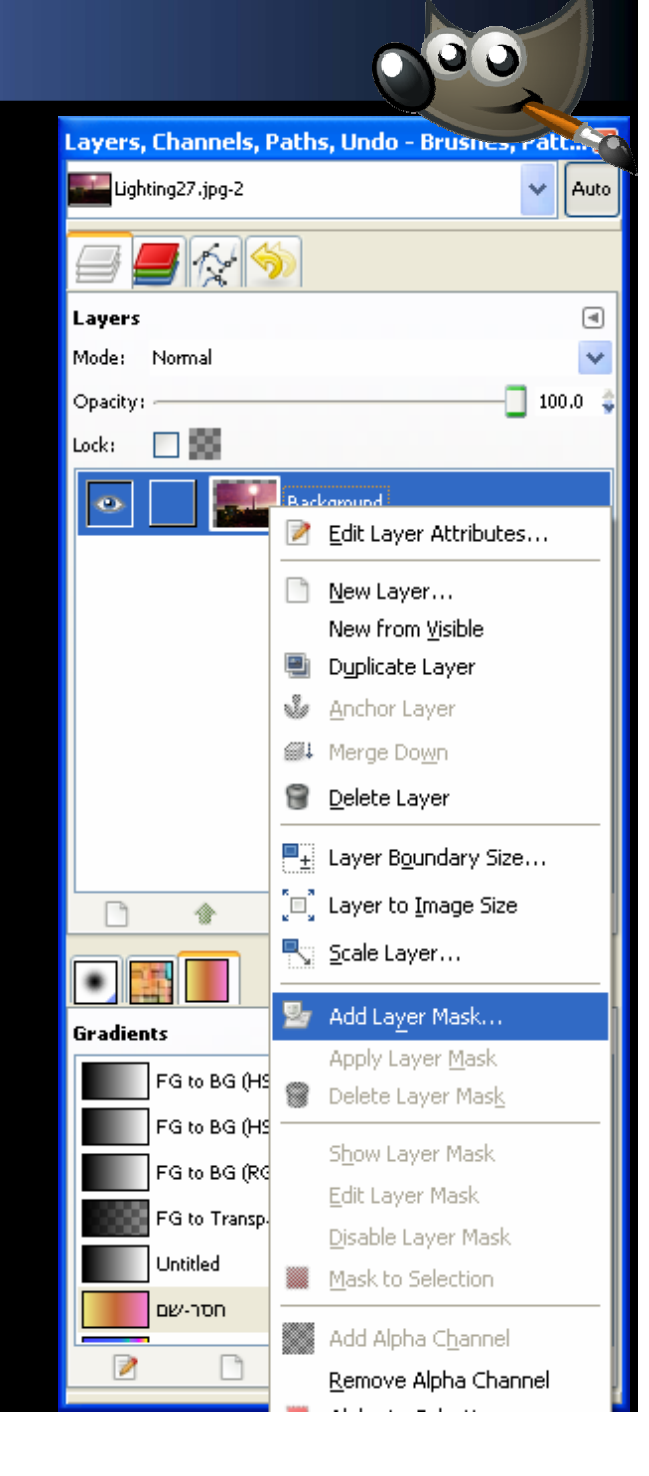

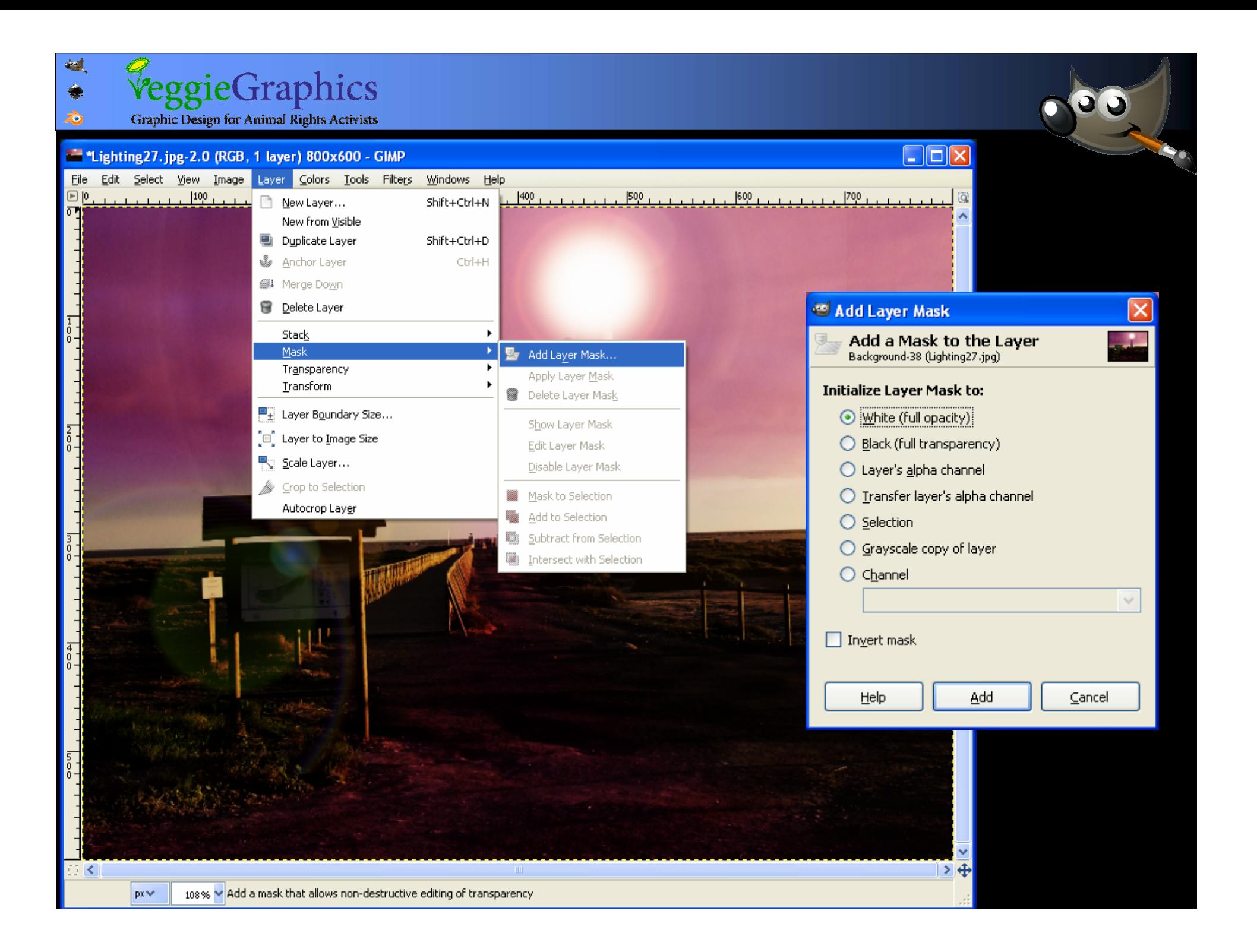

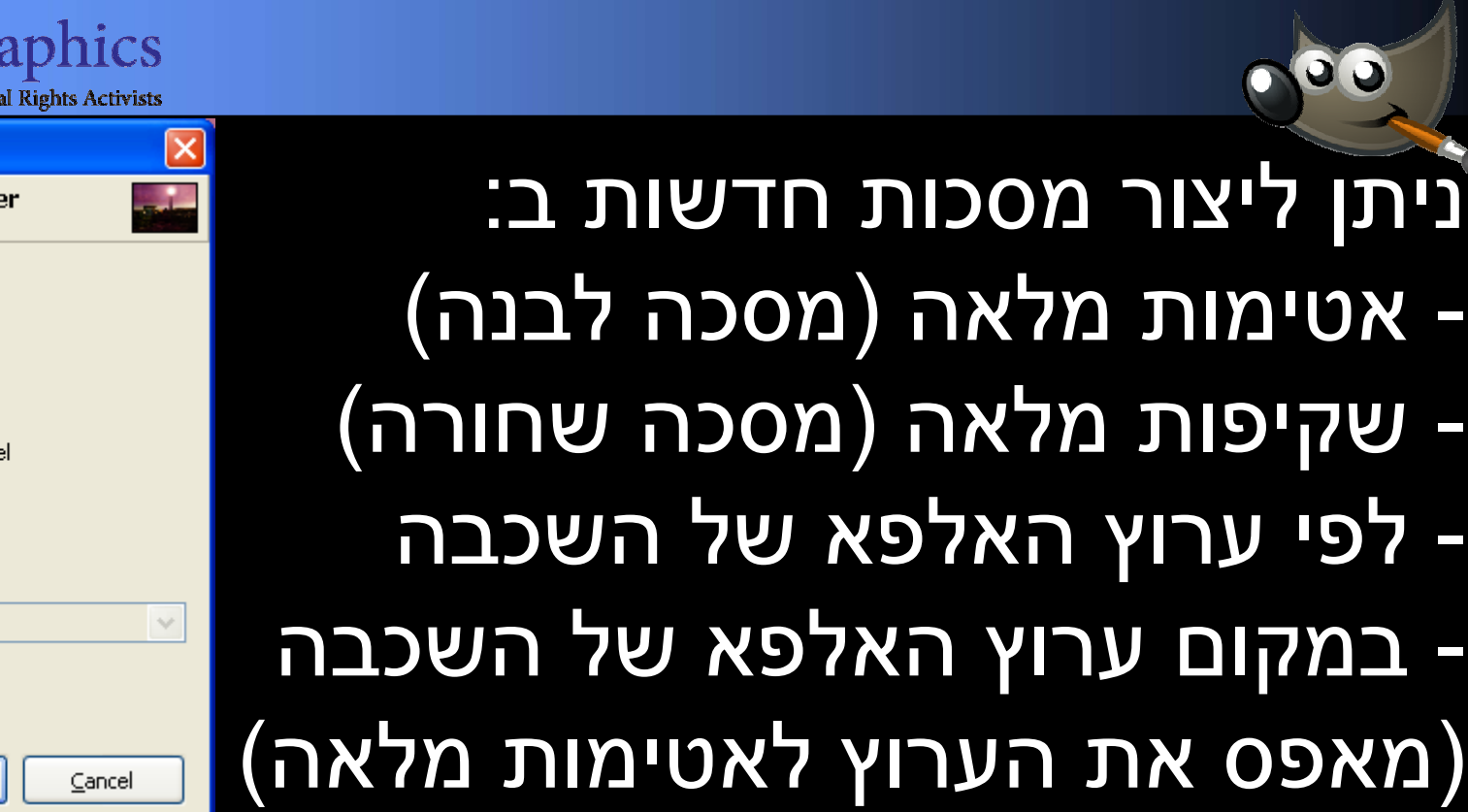

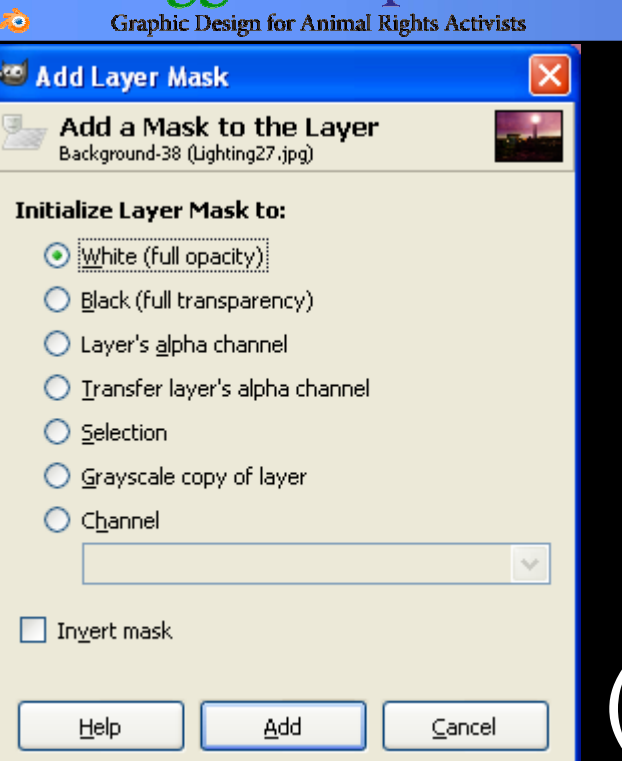

VeggieGr

- - לפי העתק שחור-לבן של השכבה - לפי העתק שחור-לבן של השכבה
	- - ערוץ מותאם אישית -ערוץ מותאם אישית

בהתאם לבחירה

בהתאם לבחירה

-

-

-

-

-

-

-

-

-

לפי

לפי

 $\overline{O}$ 

ניתן גם ליצור מסכות הפוכות (mask Invert( ניתן גם ליצור מסכות הפוכות (mask Invert(

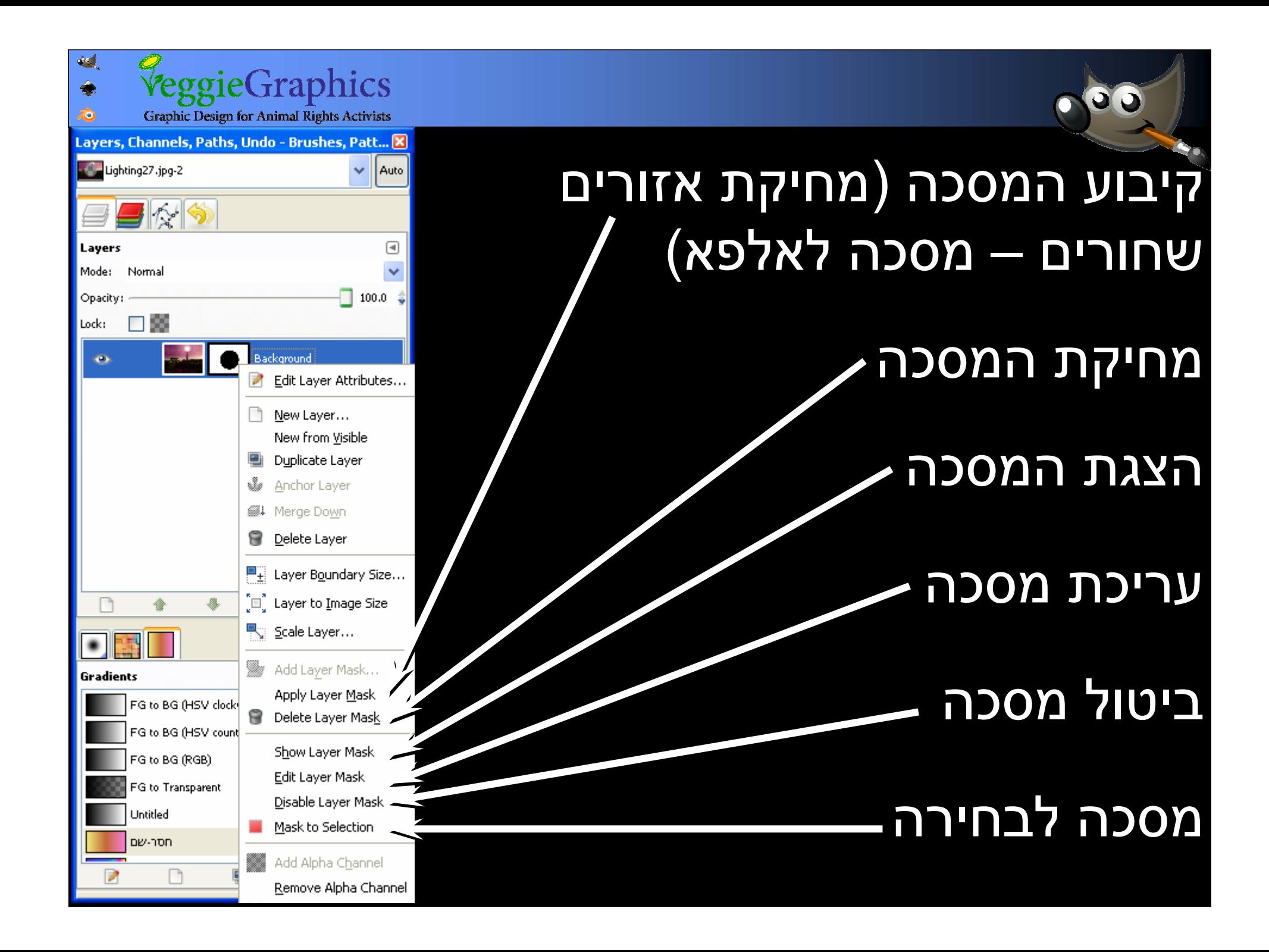

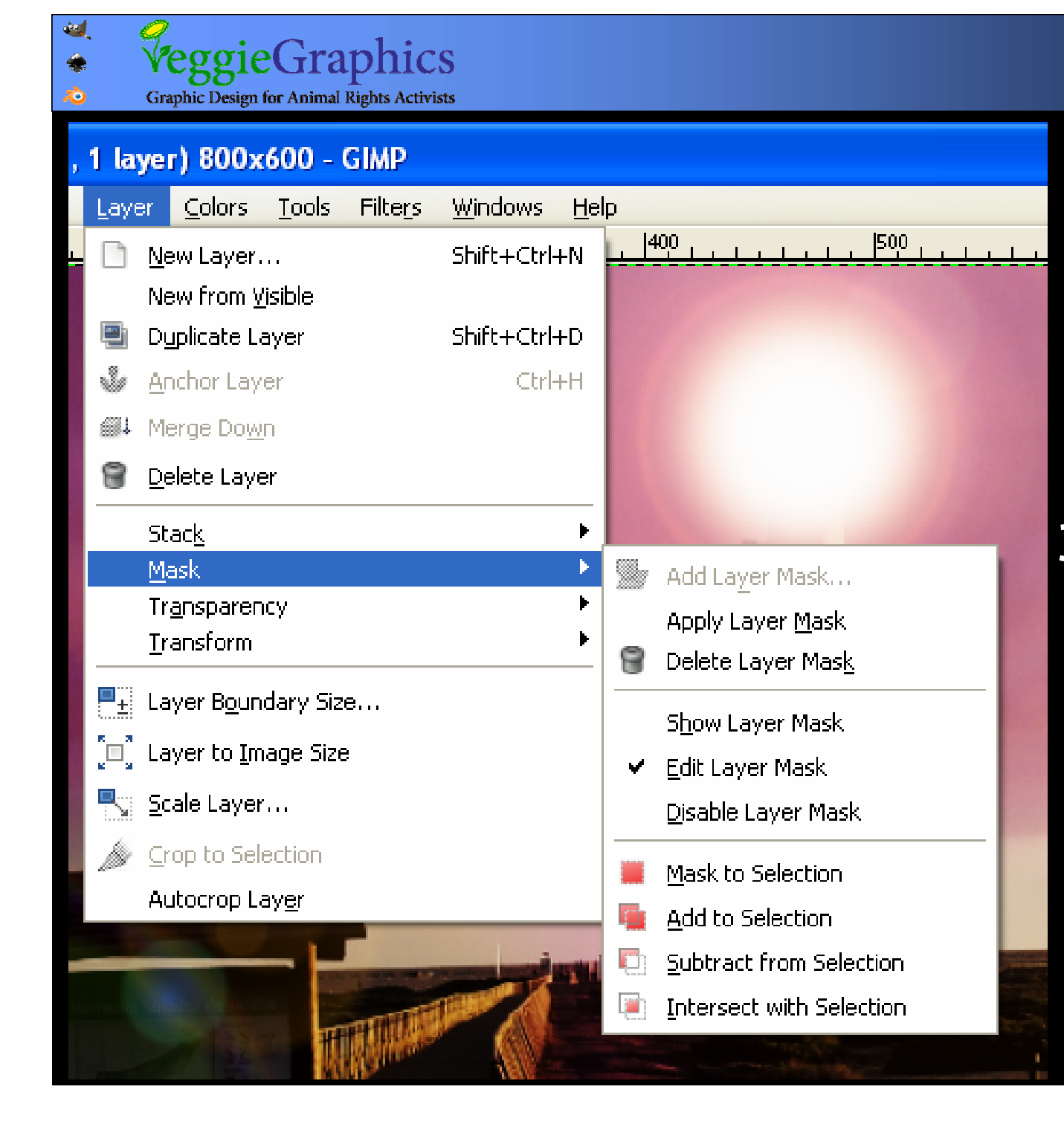

בתפריט Layer Æ Layer Æ Mask ניתן לבצע ניתן לבצע פעולות נוספות פעולות נוספות על הבחירה על הבחירה על בסיס על בסיס המסכה

 $\bullet$ 

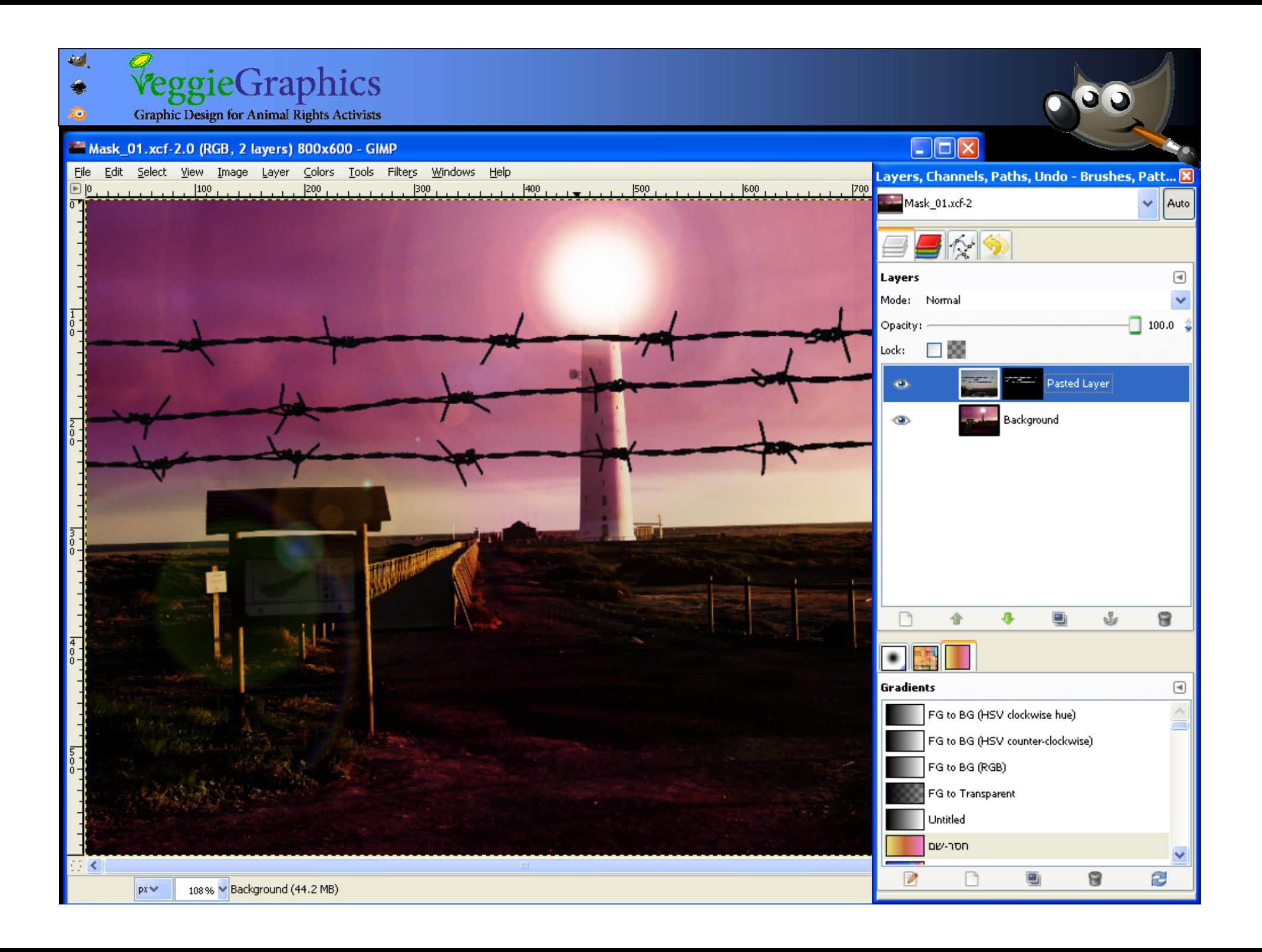

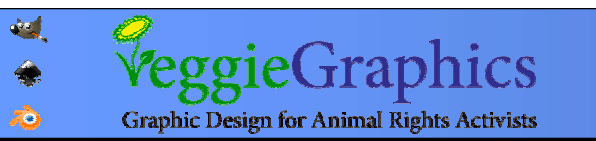

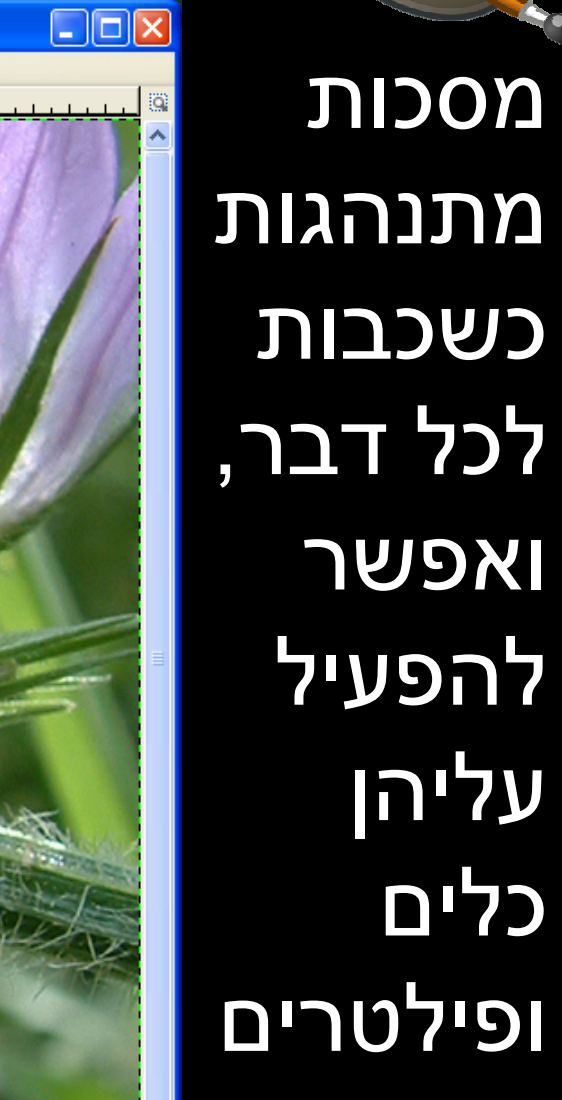

 $\bullet$ 

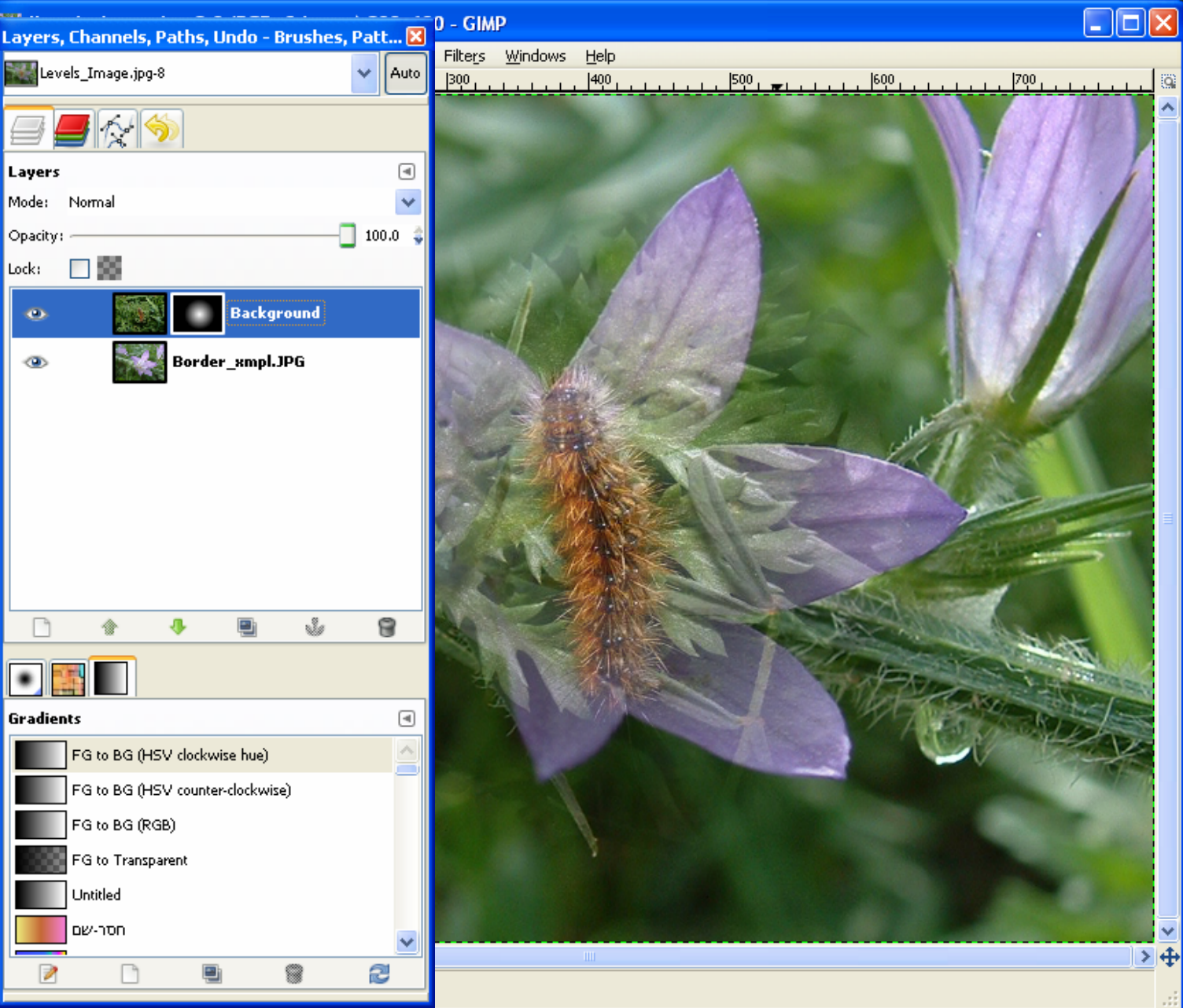

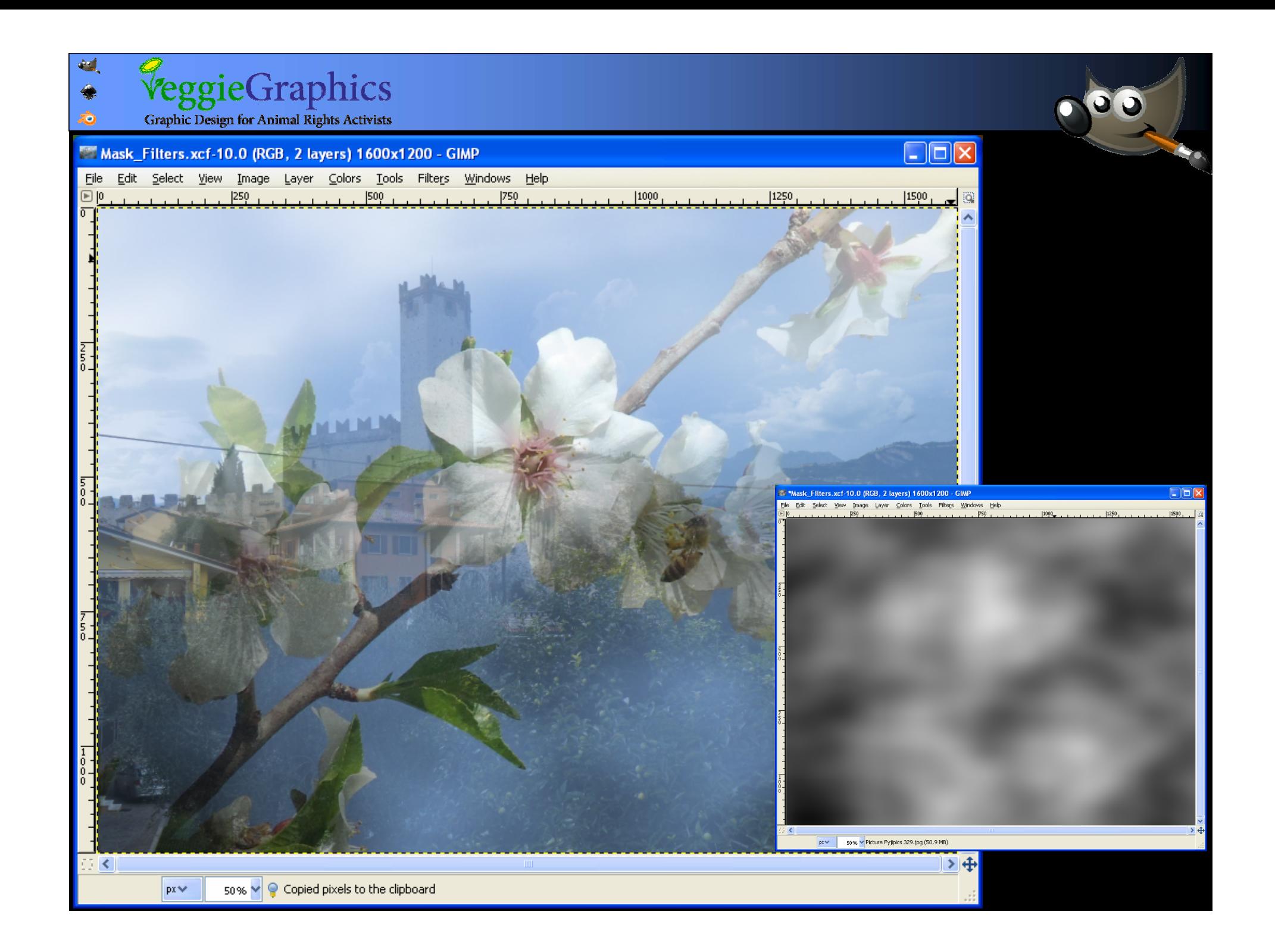

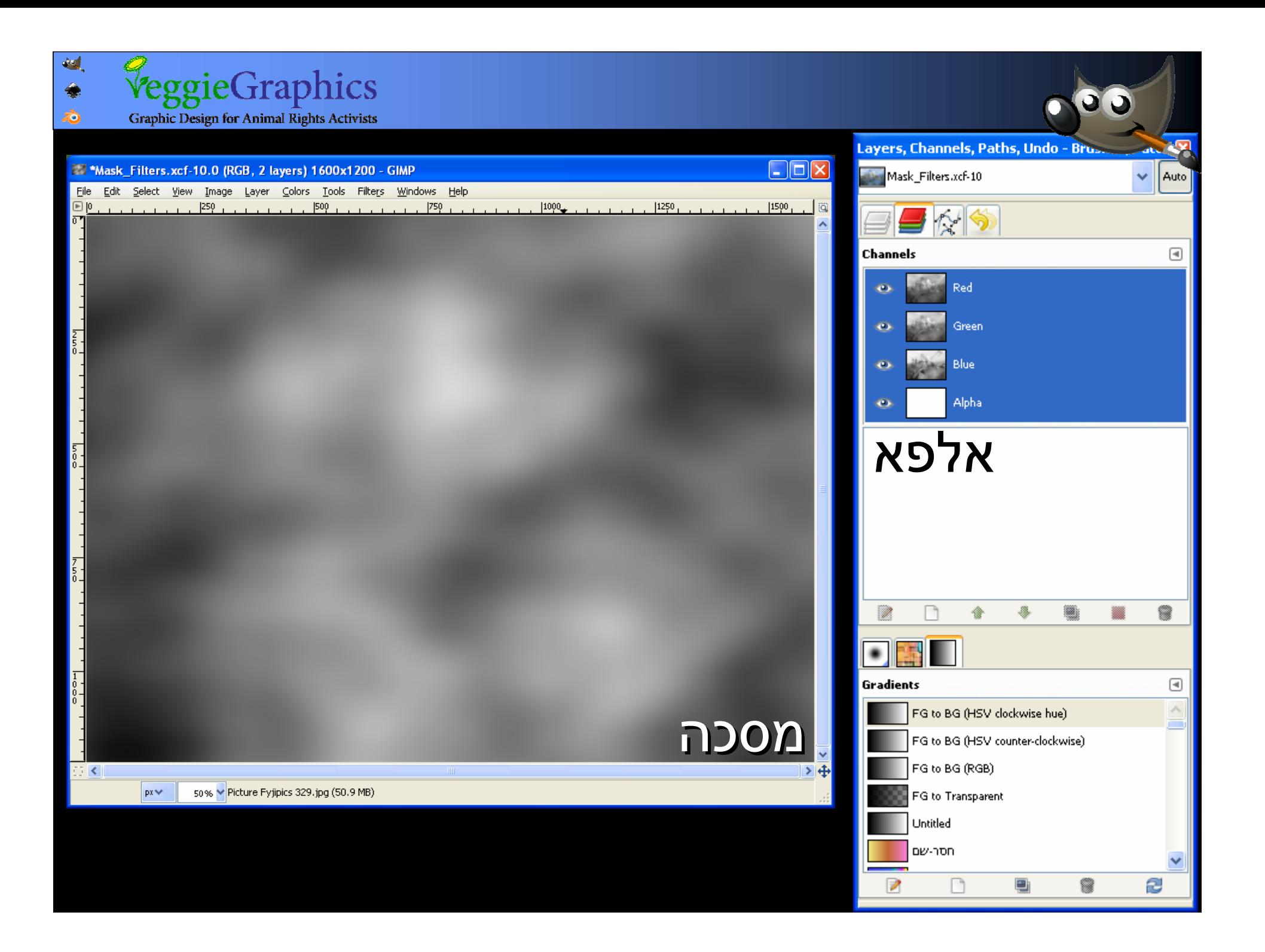